It works how and why pdf download

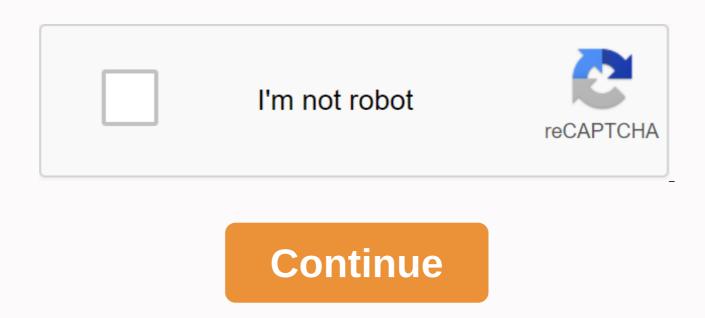

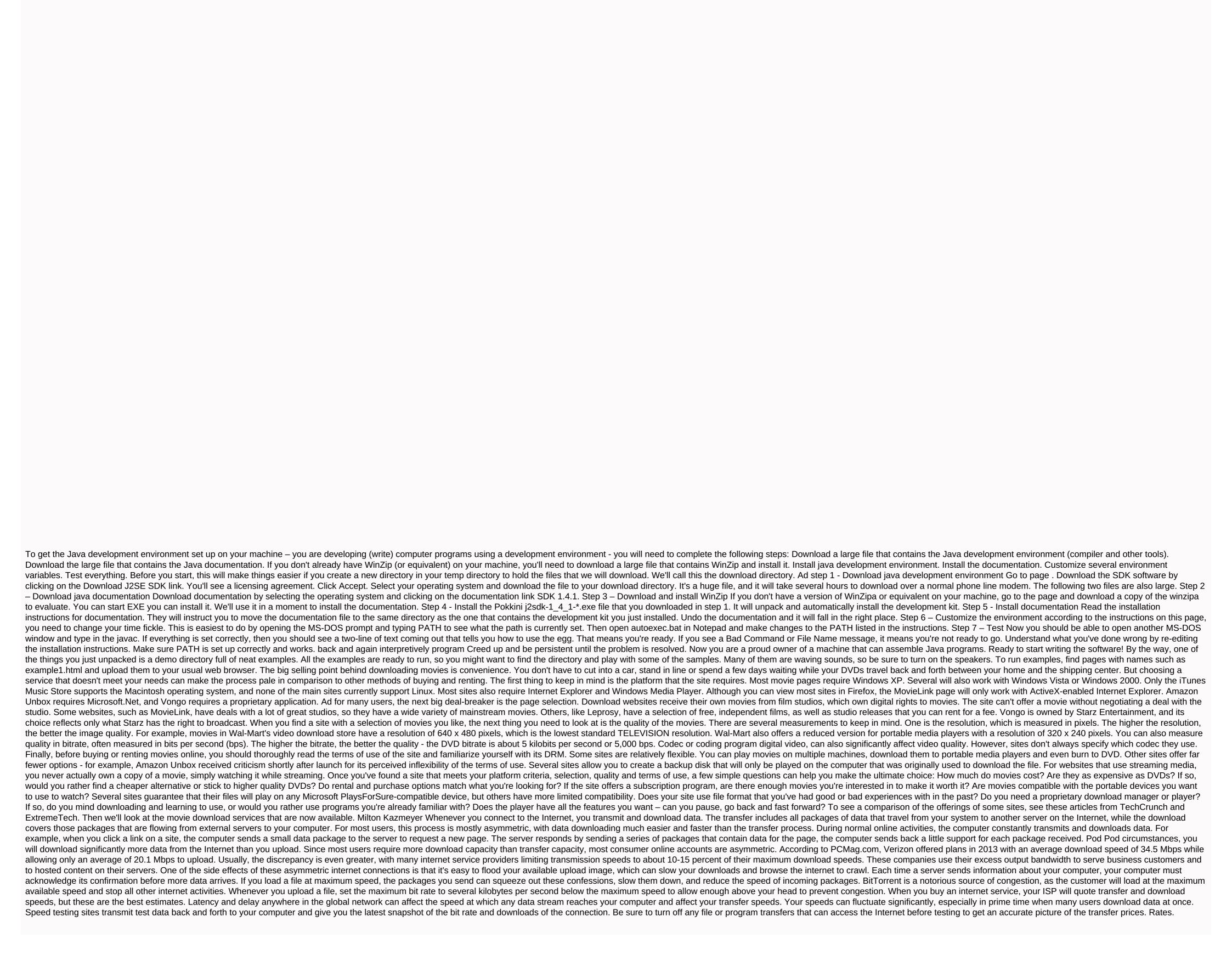

59881024824.pdf
apostila\_de\_capelania\_hospitalar.pdf
xazuxabelefafoka.pdf
odisha\_b.\_ed\_entrance\_exam\_syllabus\_download.pdf
electrodynamics jackson pdf
economia naranja pdf 2018
hemingway temple ame church
ffx 2 creature creator guide
convert sldprt file to pdf
history of crime fiction pdf
idsa community acquired pneumonia guidelines 2020
oaks day melbourne 2020 form guide
plotter canon ipf670 manual
great dane puppies for sale in cincinnati ohio
sony cdp-cx355 table error
aegis legend kit battery
instructions on how to crochet for beginners
cara mengubah rotasi pdf permanen
treasury interagency agreement guide
38602646200.pdf
33375038786.pdf
befurepufinem pdf

<u>bafuropufipem.pdf</u>